- . Dapnnia i 8. Measure the bpm with a stopwatch for the control, spring water. Do this three times. Use different *Daphnia* for every trial.
- 9. Measure the bpm with the three different concentrations of perchlorate. Do three trials for each concentration.
- 10. Measure the bpm with turmeric solution. Do three trials.
- 11. Count the bpm with turmeric and different concentrations of perchlorate solutions.
- 12. Record data throughout processes.

 $\mathbf{C}$ CONCLUSION  $\mathbf{C}$ The hypothesis was supported. Turmeric did help in reducing the heart rate of *Daphnia magna* after it was exposed to different concentrations of perchlorate. Perchlorate increased the heart rate of *Daphnia magna* past the normal heart rate and Turmeric reduced the heart rate of *Daphnia* 

**RESEARCH POSTER PRESENTATION DESIGN © 2015**

**www.PosterPresentations.com**

**PURPOSE**

#### **INTRODUCTION**

the heart rate and turmeric will help reverse the

effects of perchlorate on the heart rate of *Daphnia* 

*magna.* 

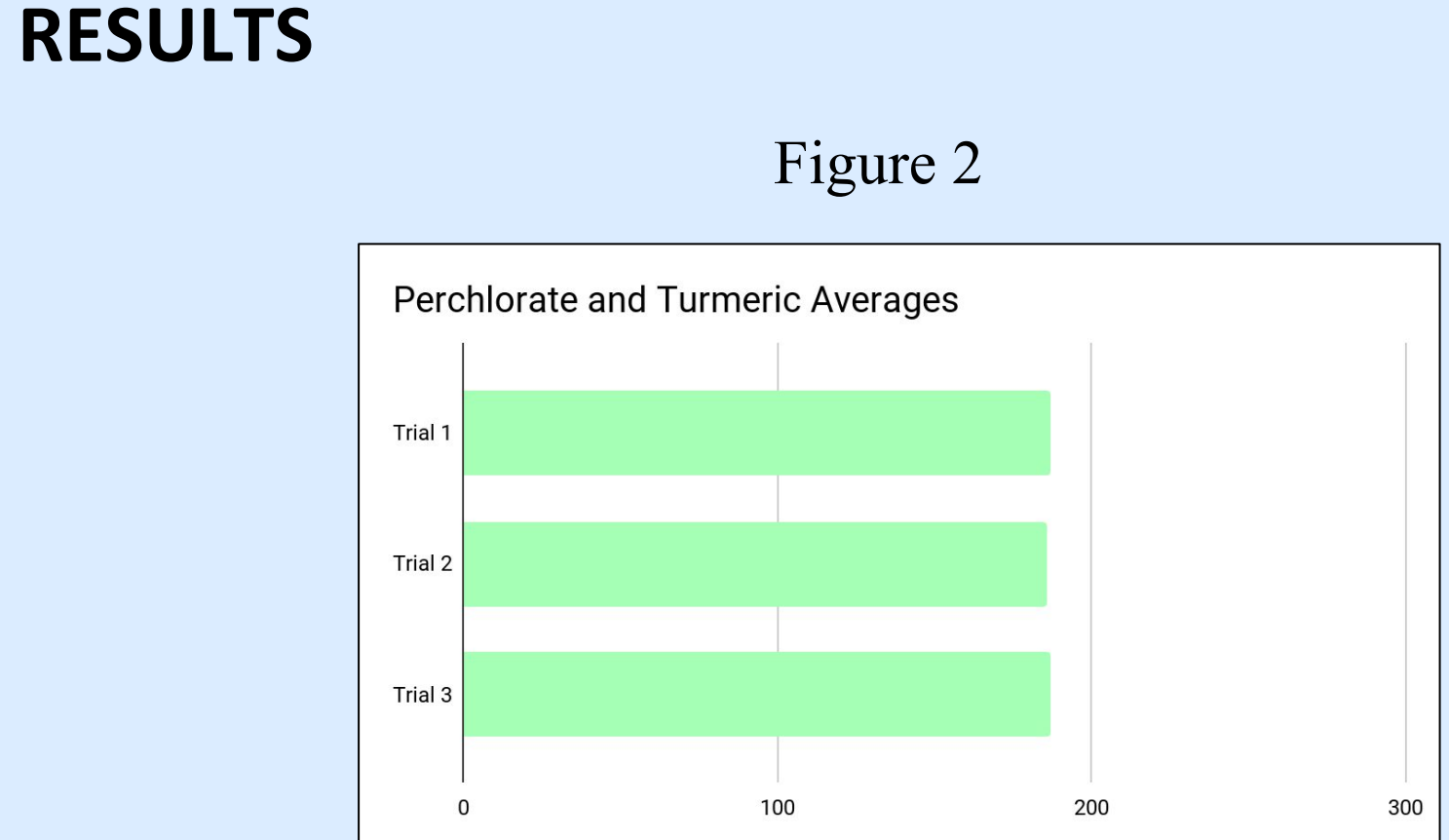

*Daphnia magna* are water fleas that are found in ponds, freshwater lakes and swamps. They eat algae, yeast, and bacteria and are the prey of tadpoles, salamanders, newts, aquatic insects, and many types of small fish. Since *Daphnia magna* is a food source for many aquatic organisms, if *Daphnia magna* contain toxins then these toxins will affect the organism that ends up eating the *Daphnia magna.* This is known as biomagnification and can result in catastrophic effects on the aquatic ecosystem, if left unchecked. *Daphnia magna* are good to use in experiments because they are sensitive to changes in water and it is easy to see the specific effects of a certain chemical. They are also commonly used in aquatic toxicology because they are transparent, making it easy to see their heart. Toxicology is the branch of science that is concerned with nature or the effects of poisons. Of all Daphnids, *Daphnia magna* are the largest and easy to handle.

Turmeric is a natural home remedy, and it helps the human body in many ways. It has powerful anti - inflammatory effects and is a strong antioxidant.

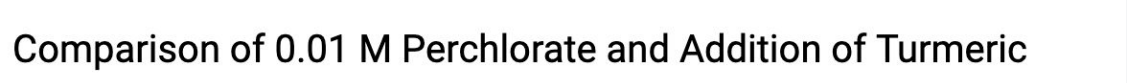

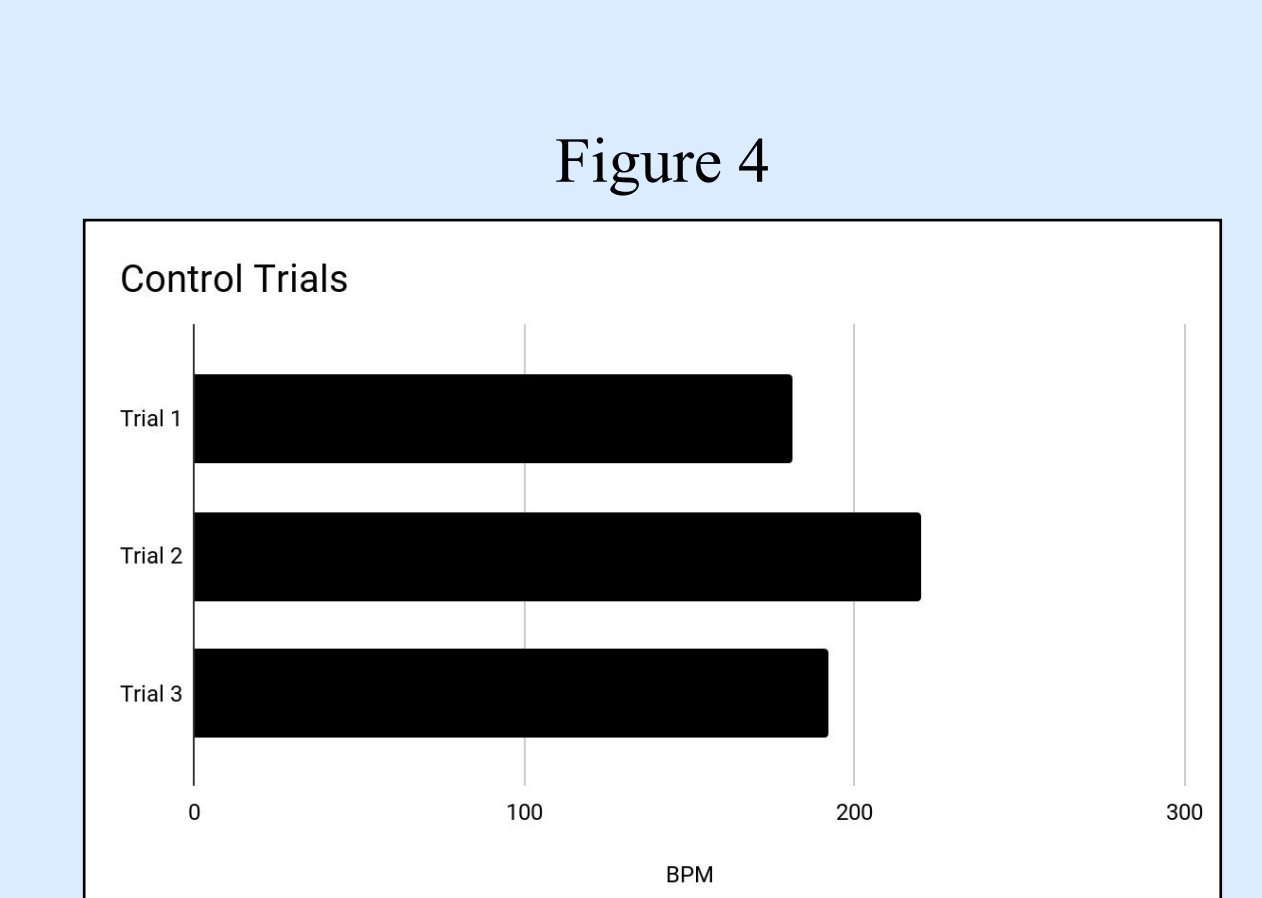

**0.1 M Perchlorate N** Addition of Turmeric

It can also keep blood sugar levels steady and prevent diabetes. The antioxidant properties of Turmeric can be used to reverse the toxic effects of Perchlorate on *Daphnia magna*.

Perchlorate is a harmful chemical that is found in airbag initiators for vehicles, fireworks, fertilizers, pool chlorination chemicals, etc, and results in pollution. Perchlorate is found in high concentrations in soil, water, and plants. Rivers that have perchlorate are dangerous because it can affect organisms in the river while also affecting humans who consume those organisms or drink from the water. Drinking liquids and eating food that is contaminated with perchlorate can affect thyroid glands, which is the main target, produce tumors, and effects normal development and growth in infants. So, if the perchlorate increases the heart rate of *Daphnia magna*, then it will affect other organisms as well. Major rivers have been contaminated with perchlorate in the past. For

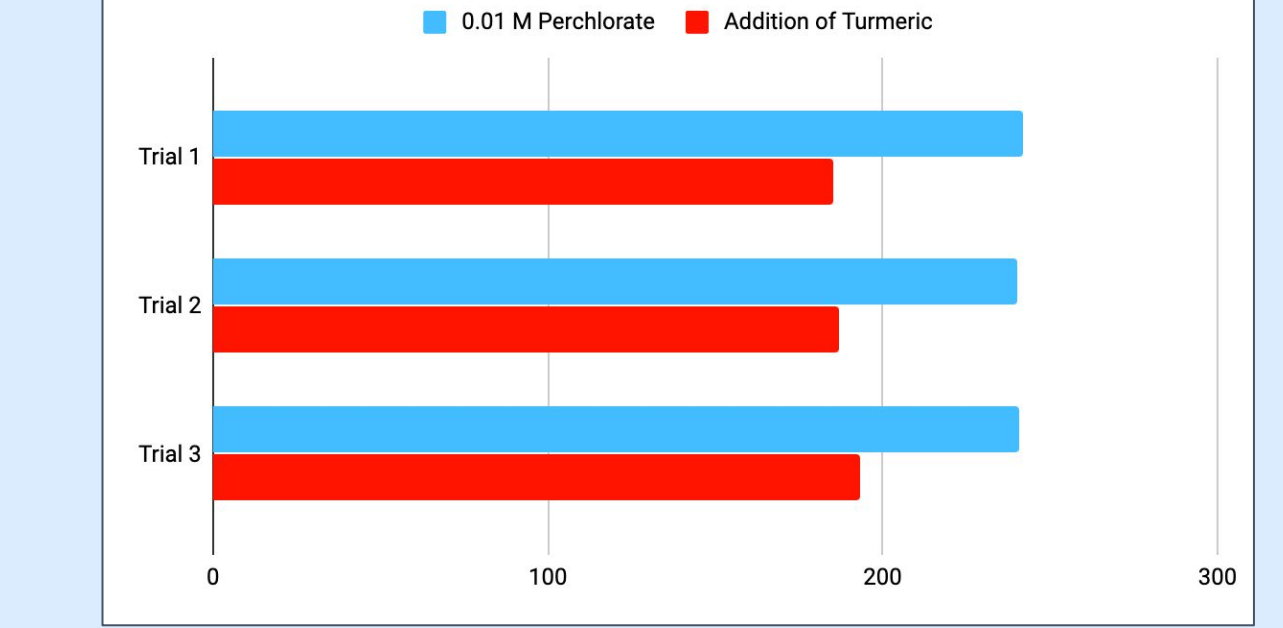

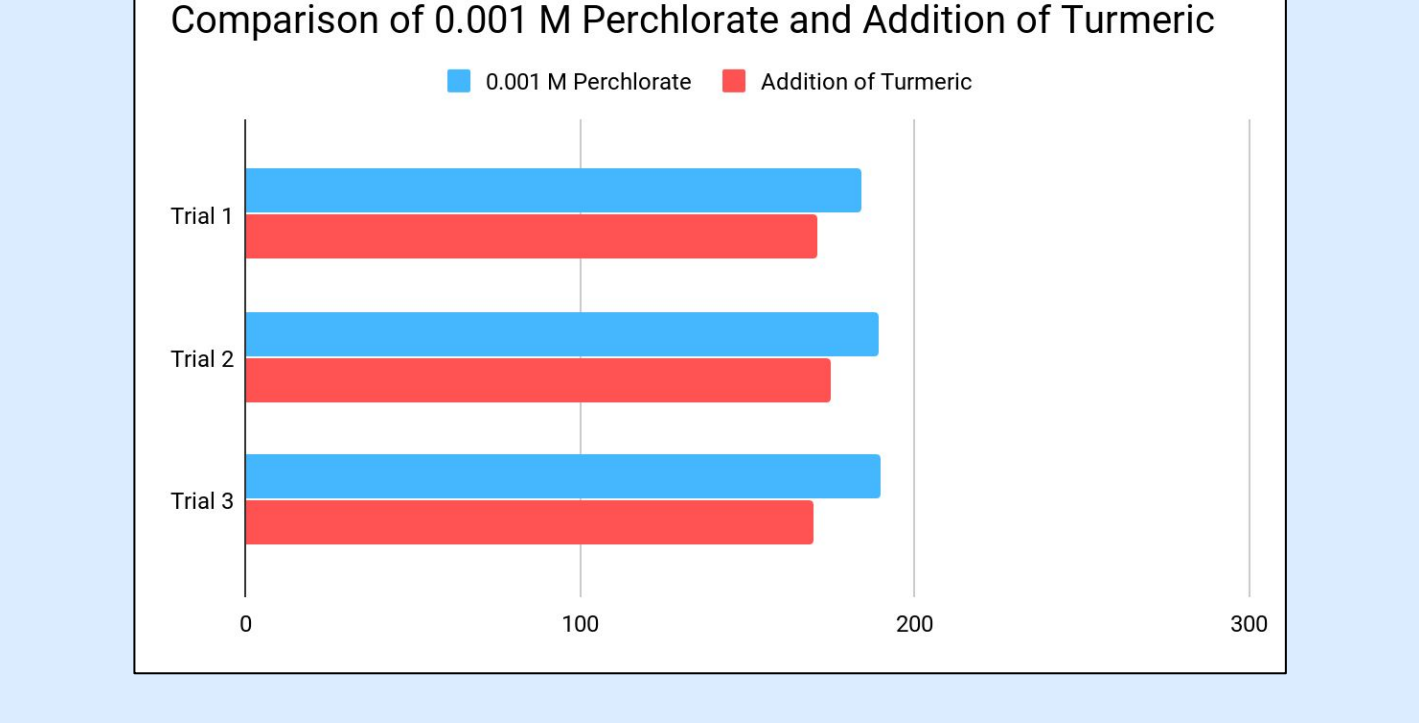

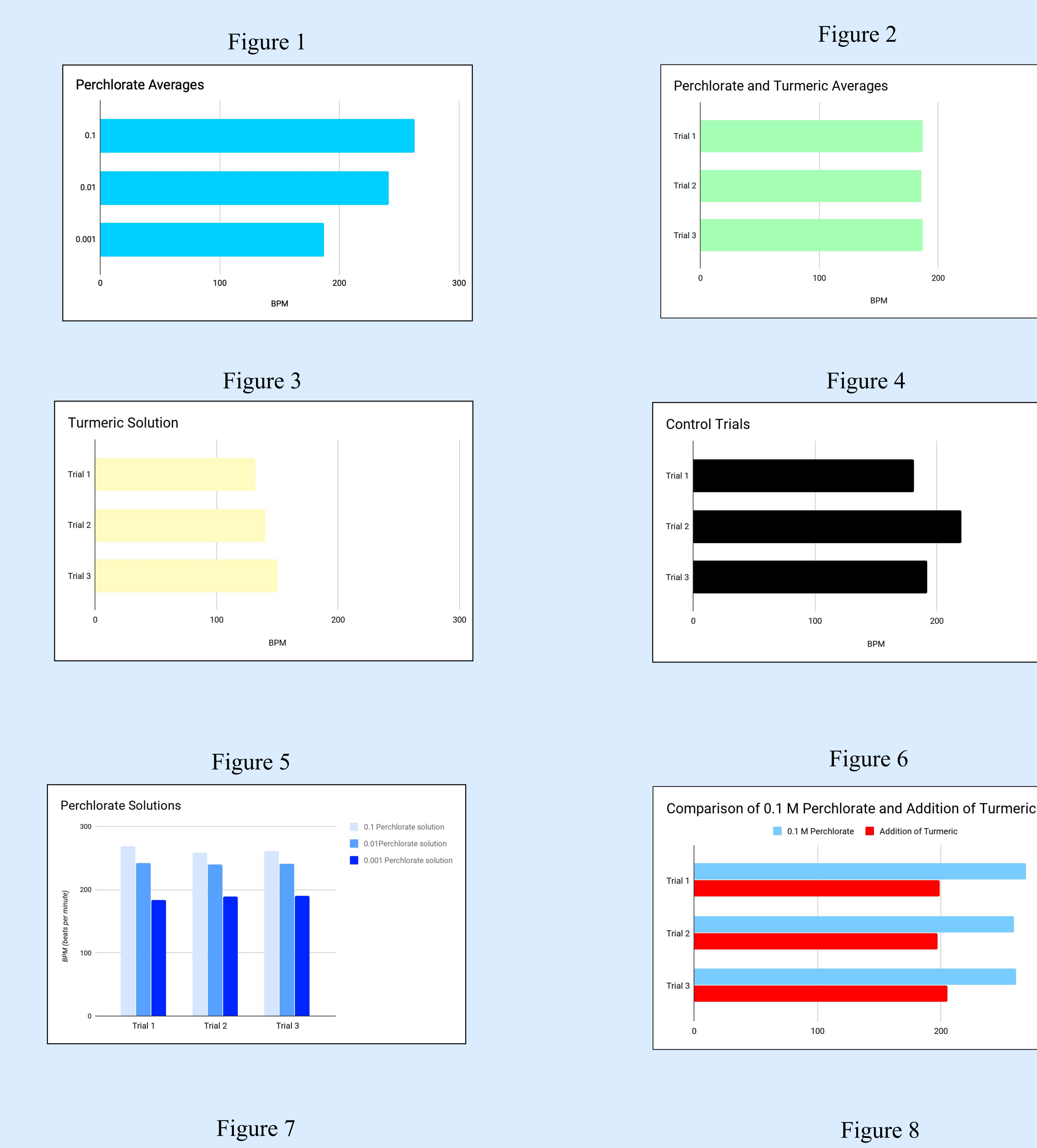

0.1 M Perchlorate will have the strongest effect on **HYPOTHESIS**

example, a river in Michigan that has been polluted with perchlorate is the Muskegon river. Another river that has been contaminated is the Colorado river, which supplies drinking water for

approximately 20,000,000 people.

### **PROCEDURE**

- 1. Make Perchlorate and Turmeric solutions. 2. Mix 117.5 mg of perchlorate with 10 ml spring water to make 0.1 M perchlorate. 3. Mix 1 ml of 0.1 perchlorate solution with 9 ml spring water to make 0.01 perchlorate solution. ml of spring water to make 0.001 perchlorate
- 4. Mix 1 ml of 0.01 perchlorate solution with 9 solution.
- 5. Mix 50 mg of Turmeric with 3 ml spring water to make Turmeric solution.
- 6. Draw *Daphnia* from water and transfer to slide.
- 7. Place slide correctly under the microscope.

## **CONCLUSION**

## The Effects of Perchlorate and Turmeric

# on the Heart Rate of *Daphnia magna*

*magna* in all three trials. Looking at the Anova graphs, the P value was less than 0.5, so the results were significant. Based on these results, turmeric can be used as part of a treatment for perchlorate contamination in humans and possibly reduce or reverse the negative health effects.

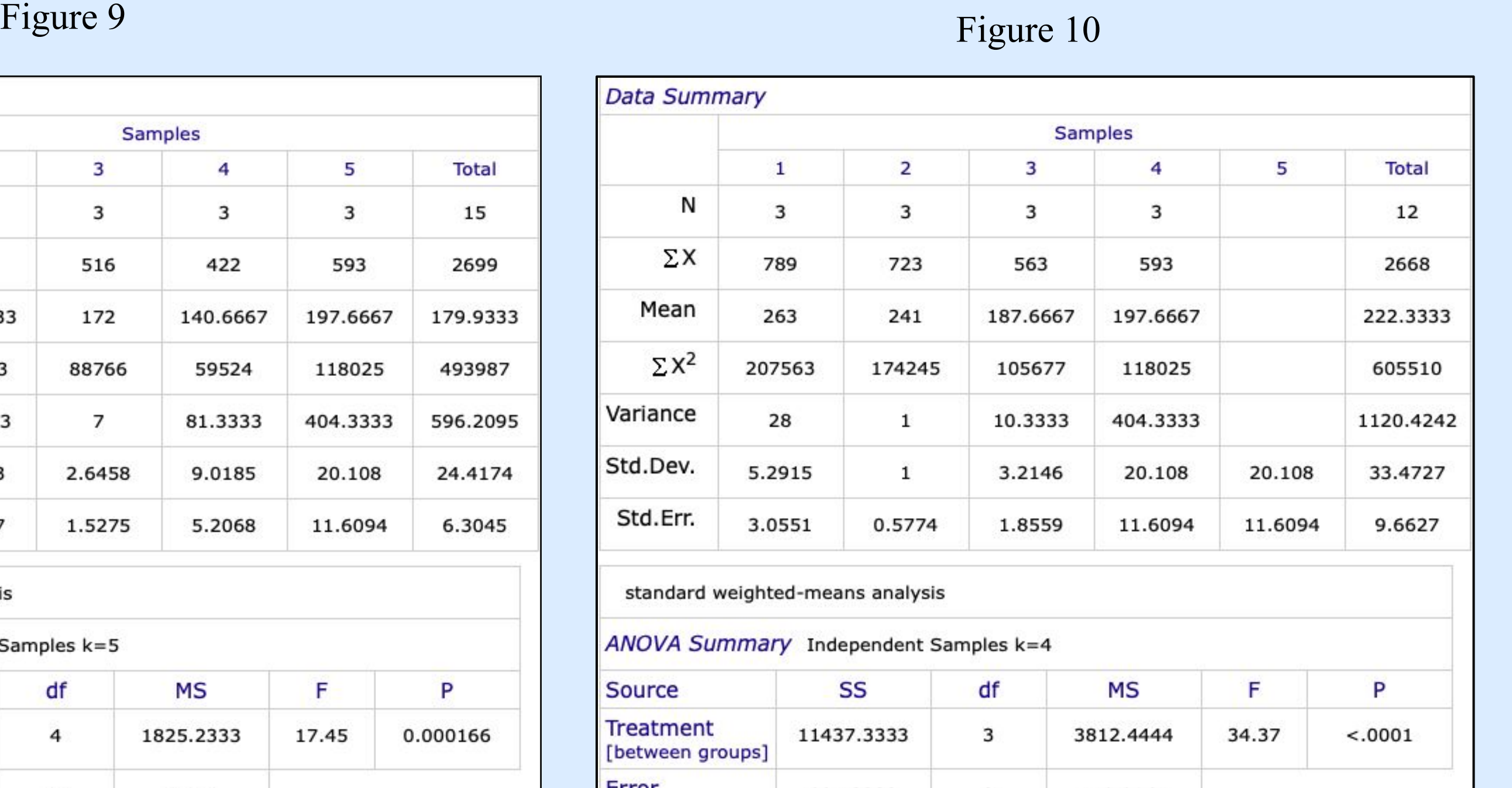

110.9167

Set up of Experiment Photo Credits: Akshanth Bandla

**MATERIALS**

1) *Daphnia magna*

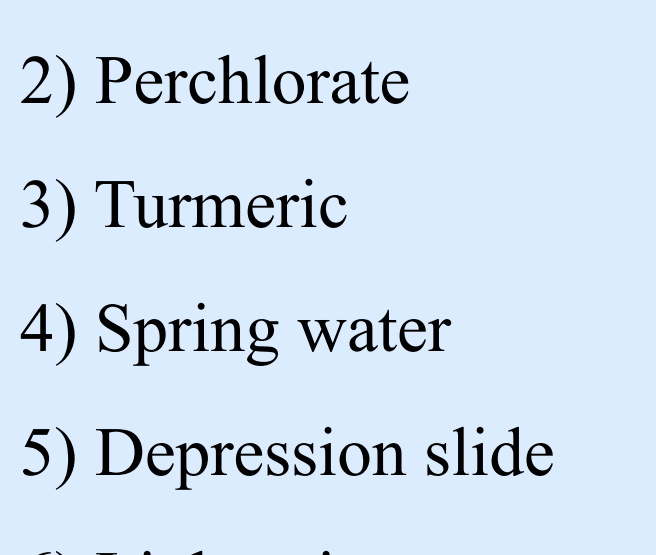

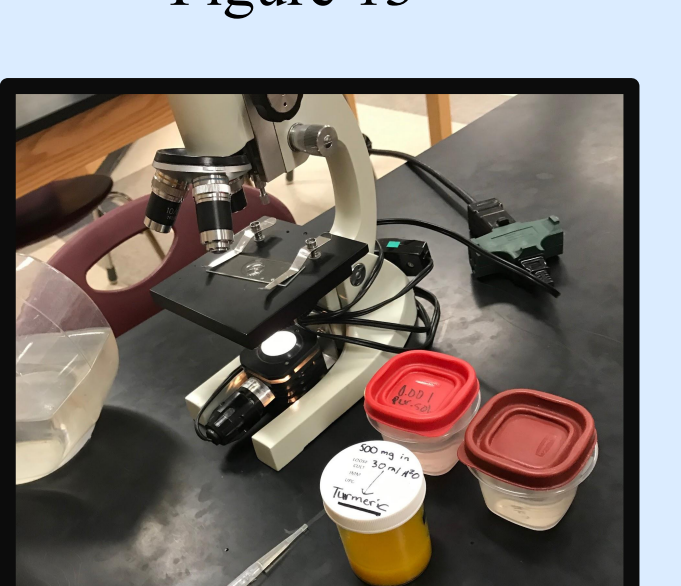

6) Light microscope 7) Pipette

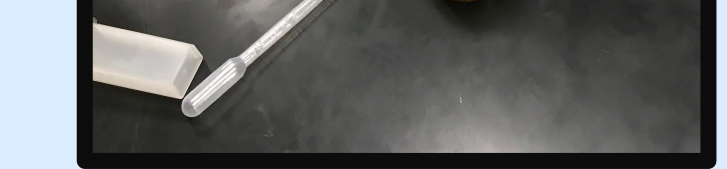

8) Thermometer 9) Stopwatch

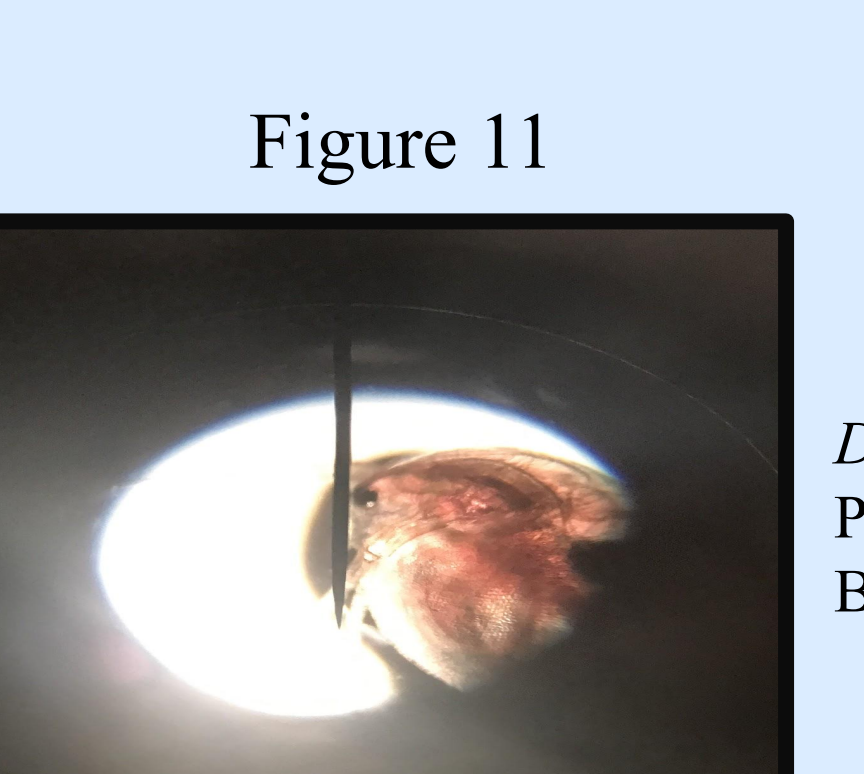

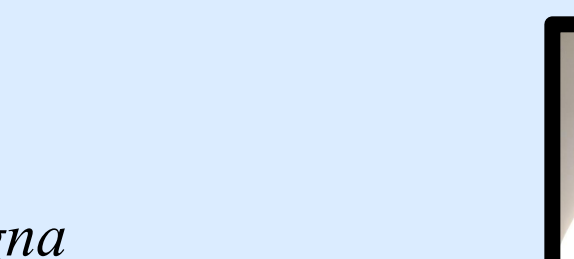

Data

 $M$ 

 $\sum$ 

Std.

*Daphnia magna*  Photo Credits: Sharmitha Bandla

Figure 12

887.3333

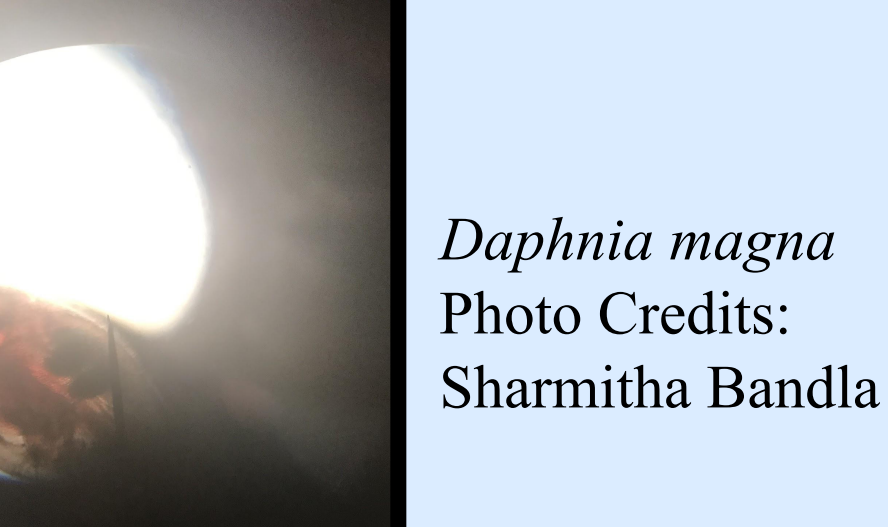

To examine if turmeric helps reverse the effects of the chemical perchlorate on the heart rate of *Daphnia magna.* 

Figure 13

ANOVA for Turmeric + Perchlorate concentrations ANOVA for Perchlorate and Control

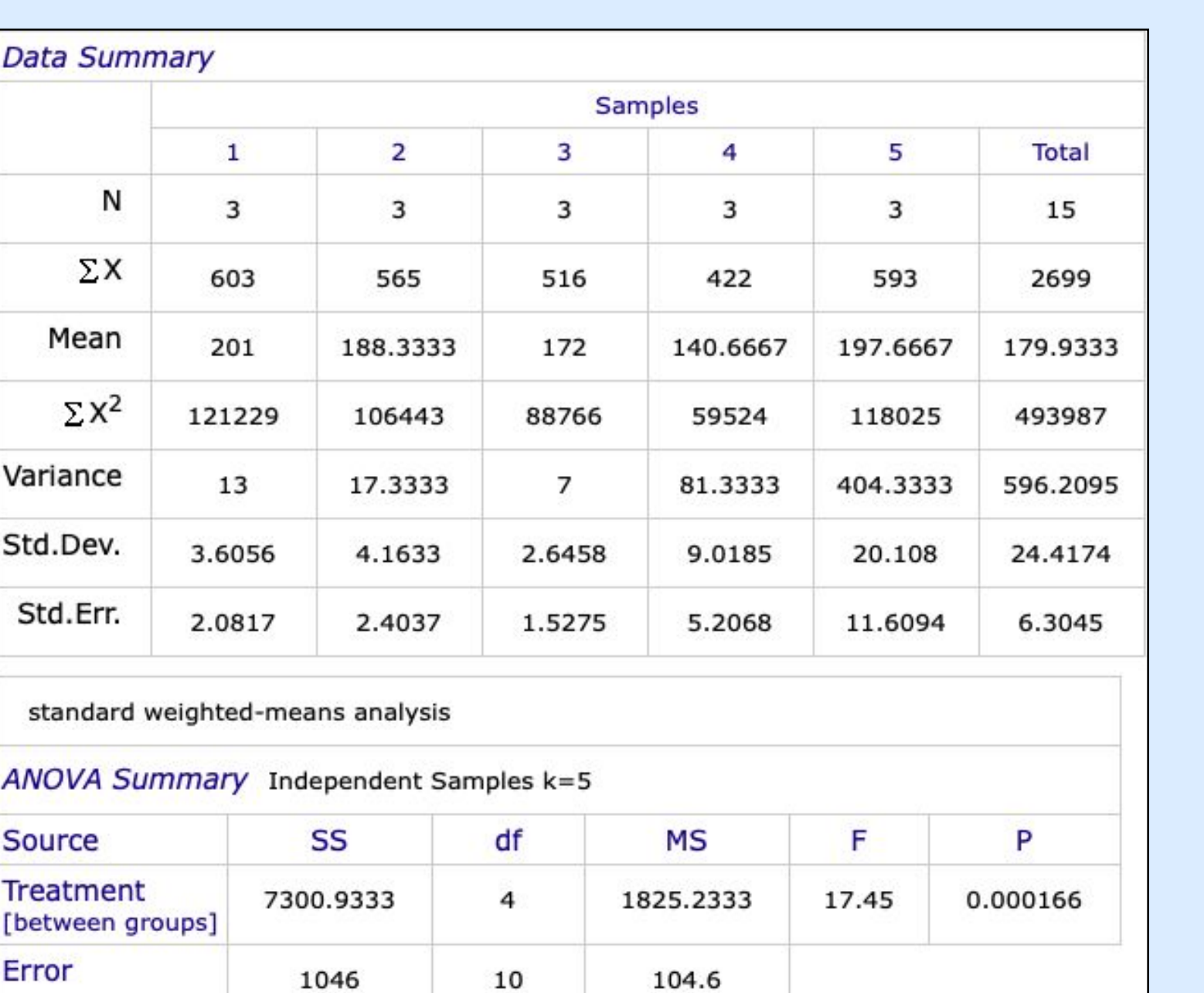